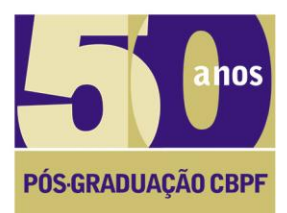

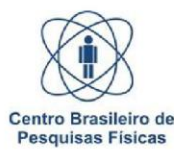

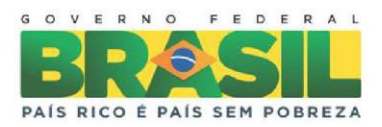

### Coordenação de Formação Científica – CFC **Mestrado Profissional em Física - Ênfase em Instrumentação Científica** Prova de Seleção – **Data: 19/07/2016**

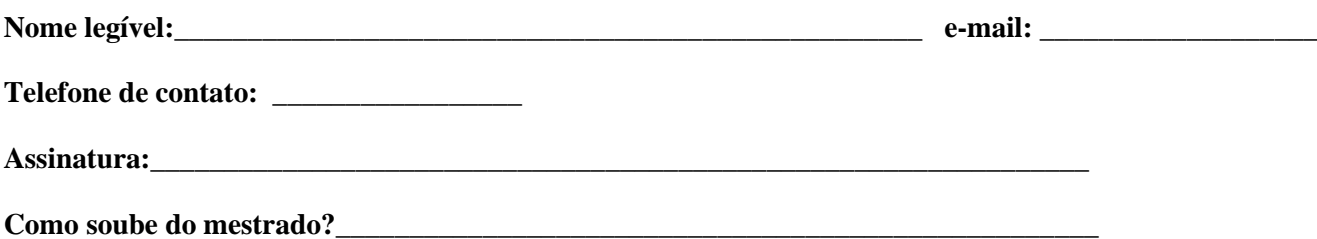

# **LEIA COM ATENÇÃO**

**• QUESTÕES DE ÁREA DESTA PROVA: FÍSICA (2), ELETRÔNICA DIGITAL (1), SISTEMAS DE MEDIDAS (1), ELETRÔNICA ANALÓGICA (1), MATERIAIS (1), E ALGORITMOS (1) .**

• **DENTRE AS QUESTÕES PROPOSTAS, VOCÊ DEVE ESCOLHER APENAS QUATRO (4) QUESTÕES E RESOLVER TODOS OS SEUS SUB-ÍTENS.**

• **CADA QUESTÃO VALE 2,5 PONTOS DE UM TOTAL DE 10 PONTOS.**

• **RESOLVA TODAS AS QUESTÕES ESCOLHIDAS EM FOLHAS SEPARADAS E IDENTIFICADAS.** 

**• IDENTIFIQUE A QUESTÃO QUE ESTÁ RESOLVENDO, NUMERE E ESCREVA SEU NOME LEGÍVEL EM TODAS AS FOLHAS (Caso contrário as folhas sem nome serão desconsideradas da correção).** 

**• NÃO MISTURE AS RESPOSTAS DE QUESTÕES DE DIVERSAS ÁREAS EM UMA ÚNICA FOLHA. RESPONDA AS QUESTÕES DE CADA ÁREA EM FOLHAS SEPARADAS DAS OUTRAS.**

**• ESTA PROVA É SEM CONSULTA E POSSUI 6 PÁGINAS DE QUESTÕES.**

## **BOA SORTE!**

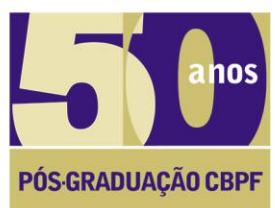

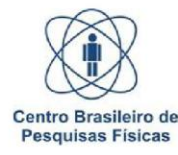

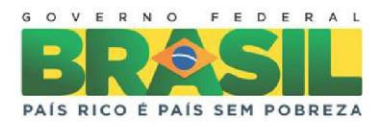

#### Coordenação de Formação Científica – CFC **Mestrado Profissional em Física - Ênfase em Instrumentação Científica** Prova de Seleção – **Data: 19/07/2016**

Nome legível:

**Assinatura :\_\_\_\_\_\_\_\_\_\_\_\_\_\_\_\_\_\_\_\_\_\_\_\_\_\_\_\_\_\_\_\_\_\_\_\_\_\_\_\_\_\_\_\_\_\_\_\_\_\_\_\_** 

# **QUESTÕES DE FÍSICA**

## **Prof. João Paulo Sinnecker**

## **1 a . Questão de Física**

Um capacitor de placas paralelas é carregado com uma bateria externa até que a carga atinja o valor *Q0*, como mostra a figura 1(a). A bateria é então desligada do circuito (removida) e uma placa de material dielétrico de constante dielétrica  $\kappa$ é inserida entre as placas carregadas do capacitor, como mostra a figura 1(b). Calcule:

- a. A energia armazenada no capacitor antes de inserir a placa.
- b. A energia armazenada no capacitor após inserir a placa.

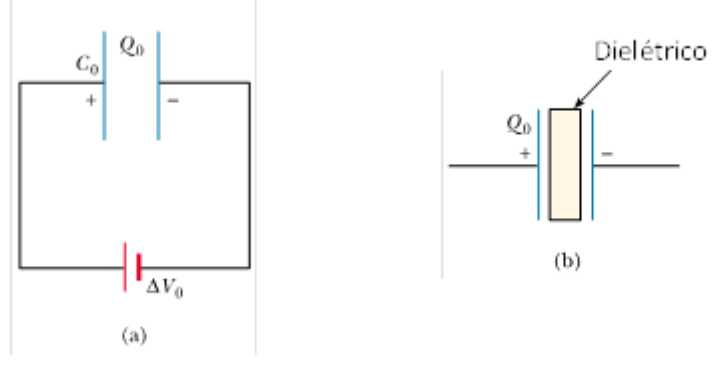

Figura 1: Questão 1

#### **2 a . Questão de Física:**

Observe a Figura 2. Nela, a seção de corte de espiras retangulares (a), (b) e (c) são mostradas em diferentes posições relativas ao campo magnético indicado pelas setas horizontais. Todas as espiras carregam a mesma intensidade de corrente elétrica, na mesa direção, indicadas pela cruz (corrente entrado do plano do papel) e ponto (corrente saindo do plano do papel). Classifique, em ordem crescente a magnitude do torque agindo em cada espira, indicando como a classificação foi feita.

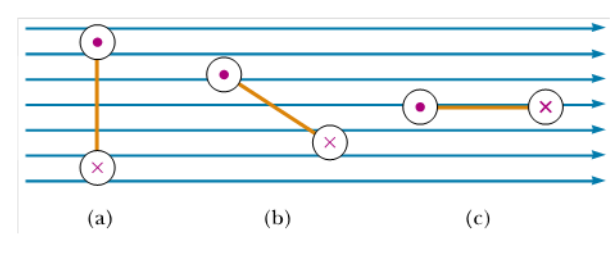

Figura 2: Questão 2

#### CBPF / MCTI Rua Dr. Xavier Sigaud, 150 | Urca | Rio de Janeiro, RJ CEP: 22290-180 | Brasil Tel (55 21) 2141 7100 | Fax (55 21) 2141 7400 | www.cbpf.br

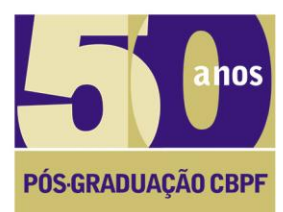

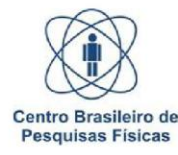

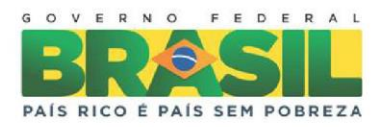

### Coordenação de Formação Científica – CFC **Mestrado Profissional em Física - Ênfase em Instrumentação Científica** Prova de Seleção – **Data: 19/07/2016**

Nome legível:

**Assinatura:\_\_\_\_\_\_\_\_\_\_\_\_\_\_\_\_\_\_\_\_\_\_\_\_\_\_\_\_\_\_\_\_\_\_\_\_\_\_\_\_\_\_\_\_\_\_\_\_\_\_\_\_**

## **QUESTÃO DE ELETRÔNICA DIGITAL**

### **Prof. Marcelo P. Albuquerque**

Deseja-se controlar um campo magnético por meio de um sistema de controle microprocessado, ilustrado na figura abaixo:

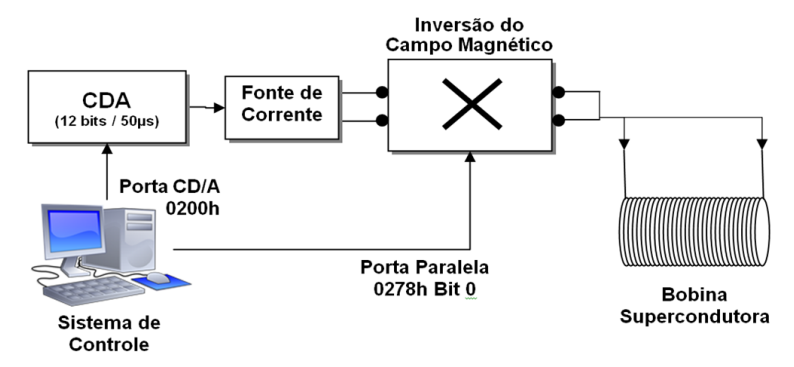

**Dados:** Conversor Digital Analógico (CDA) de 12 bits e tempo de conversão de 50 µs, instalado em um computador PC, para controle de uma fonte de corrente pode ser acessado na porta 0200h. O sinal analógico da saída deste conversor está ajustado para a faixa de 0 a 10 V, sendo 0 V correspondente a corrente de 0 A e 10 V a 1 A.

A saída da fonte de corrente está conectada a um módulo de inversão de campo que, por sua vez, é controlado através do bit 0 da porta paralela do computador (0278h).

O módulo de inversão de campo está conectado a uma bobina supercondutora para geração de um campo magnético H (em Tesla) que segue a função *H(i) = i k*, onde *i* é a corrente de entrada (em Ampère) e *k* é uma constante de valor igual a 4  $N/A<sup>2</sup>m$ .

#### **Calcule:**

#### **1) Conversor D/A**

- a) Quantos níveis de codificação podem ser obtidos com este CDA?
- b) Qual o passo de quantificação em Volts?
- c) Especifique a tensão de saída do conversor para uma entrada de valor 7FFh.
- d) Qual a maior frequência que pode ser gerada por este conversor sem distorção? Comente sua resposta.

#### **2) Fonte de Corrente**

a) Assumindo que a entrada do conversor é 7FFFh, qual a saída da fonte de corrente?

#### **3) Campo Magnético**

- a) Qual o passo mínimo de variação de campo  $\delta_h$ ?
- **4) Inversão de Campo**
	- a) Apresente um algoritmo (em pseudocódigo) que defina a sequência de campo: 0T, +2T, 0T, -2T e 0T. **OBS**:  $1 T = 1 N/A m$ .

#### **CBPF / MCTI**

Rua Dr. Xavier Sigaud, 150 | Urca | Rio de Janeiro, RJ CEP: 22290-180 | Brasil Tel (55 21) 2141 7100 | Fax (55 21) 2141 7400 | www.cbpf.br

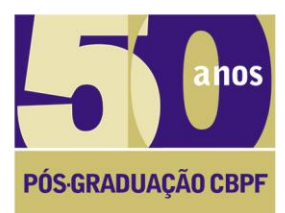

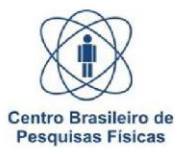

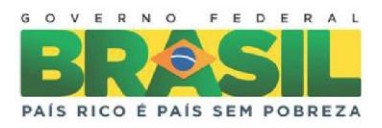

### Coordenação de Formação Científica – CFC **Mestrado Profissional em Física - Ênfase em Instrumentação Científica** Prova de Seleção – **Data: 19/07/2016**

Nome legível:

**Assinatura:\_\_\_\_\_\_\_\_\_\_\_\_\_\_\_\_\_\_\_\_\_\_\_\_\_\_\_\_\_\_\_\_\_\_\_\_\_\_\_\_\_\_\_\_\_\_\_\_\_\_\_\_\_**

## **QUESTÃO DE SISTEMAS DE MEDIDAS**

**Prof. Geraldo R. C, Cernicchiaro**

Descreva o princípio de operação de 3 dispositivos para medida de tempo. Utilize diagramas e enfatize os processos físicos envolvidos.

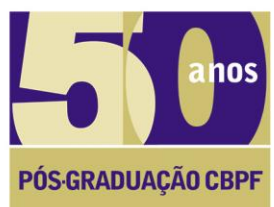

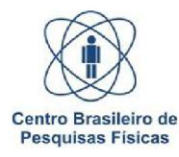

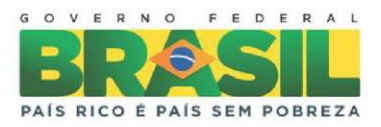

#### Coordenação de Formação Científica – CFC **Mestrado Profissional em Física - Ênfase em Instrumentação Científica** Prova de Seleção – **Data: 19/07/2016**

Nome legível:

**Assinatura:\_\_\_\_\_\_\_\_\_\_\_\_\_\_\_\_\_\_\_\_\_\_\_\_\_\_\_\_\_\_\_\_\_\_\_\_\_\_\_\_\_\_\_\_\_\_\_\_\_\_\_\_\_** 

# **QUESTÃO DE ELETRÔNICA ANALÓGICA**

#### **Prof. Herman Pessoa Lima Jr.**

O circuito na Figura 1 é o modelo simplificado de uma linha de transmissão de sinais (LT), com suas características capacitivas e indutivas.

- 1. Para a Figura 1, determine a impedância equivalente (*Zeq*) da linha, vista do terminal de entrada *Ve*, em função de C, L e da frequência angular *w*.
- 2. Para transmitir um sinal sem distorção deve haver ao final da LT uma impedância de terminação *Z<sup>o</sup>* que absorva toda a energia do sinal, como mostra a Figura 2. Assumindo que a LT está perfeitamente terminada quando *Zeq*=*Zo*, determine *Zo*.

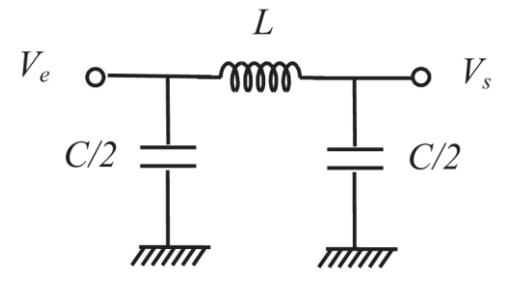

Figura 1

![](_page_4_Figure_14.jpeg)

Figura 2

![](_page_5_Picture_0.jpeg)

![](_page_5_Picture_1.jpeg)

![](_page_5_Picture_3.jpeg)

### Coordenação de Formação Científica – CFC **Mestrado Profissional em Física - Ênfase em Instrumentação Científica** Prova de Seleção – **Data: 19/07/2016**

**Nome legível:** 

**Assinatura:\_\_\_\_\_\_\_\_\_\_\_\_\_\_\_\_\_\_\_\_\_\_\_\_\_\_\_\_\_\_\_\_\_\_\_\_\_\_\_\_\_\_\_\_\_\_\_\_\_\_\_\_\_**

## **QUESTÃO DE MATERIAIS**

1) Descreva e exemplifique as ligações atômicas que formam todos os materiais sólidos.

2) Ordene de forma crescente em energia essas ligações.

![](_page_6_Picture_0.jpeg)

![](_page_6_Picture_1.jpeg)

![](_page_6_Picture_3.jpeg)

## Coordenação de Formação Científica – CFC **Mestrado Profissional em Física - Ênfase em Instrumentação Científica** Prova de Seleção – **Data: 19/07/2016**

Nome legível:

**Assinatura:\_\_\_\_\_\_\_\_\_\_\_\_\_\_\_\_\_\_\_\_\_\_\_\_\_\_\_\_\_\_\_\_\_\_\_\_\_\_\_\_\_\_\_\_\_\_\_\_\_\_\_\_\_**

### **QUESTÃO DE ALGORITMO**

### **Prof. Pablo Diniz Batista**

**(1)** Um sinal elétrico de frequência F = 50 KHz proveniente de um sensor ótico é digitalizado por uma FPGA utilizando um ADC externo com resolução de 12 bits e armazenado em um vetor de tamanho N = 512. A partir dessa informação, elabore um programa em qualquer linguagem de programação (ou algoritmo) capaz de determinar o valor pico-a-pico da tensão considerando que os valores amostrados estão entre 10 e -10 V.